Installing Adobe Photoshop is relatively easy and can be done in a few simple steps. First, go to Adobe's website and select the version of Photoshop that you want to install. Once you have the download, open the file and follow the on-screen instructions. Once the installation is complete, you need to crack Adobe Photoshop. To do this, you need to download a crack for the version of Photoshop that you want to use. Once you have the crack, open the file and follow the instructions on how to patch the software. After the patching process is complete, the software is cracked and ready to use. Be sure to back up your files since cracking software can be risky. With these simple steps, you can install and crack Adobe Photoshop.

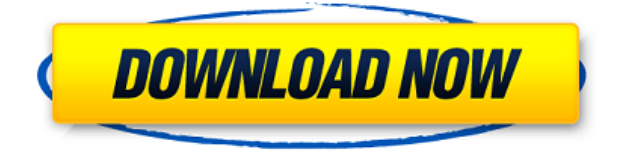

Click New Edge Color to change the border colors of the selection, and then use the zoom to get a close look at the result. Even after you finish, you have the option to keep the original dimensions in the original photo. As previously mentioned, Photoshop CC implements its own perceptual sharpening filter, and it works well in general. If you know which settings to use, it can be an amazing tool for sharpening an image and correcting out-of-focus areas. Remember to turn it off when you don't need it, though.

## Sustain the community + spread the word. **Join the conversation: Buy iOS apps, Mac, and watchOS apps!**

Get your apps front and center in our flagship app News app , Apple TV app , Games app and Music app . Lightroom 5 takes on a lot of different features used by most image-editing programs, including export choice for JPEG, TIF and JPEG 2000 formats. New is the SSL (Secure Sockets Layer technology). This enables you to view and edit images that are stored in a password-protected location on a web space. I tested this feature by logging in to a Web-based image "share space" maintained by my local Wi-Fi network. I chose to continue working on the image in Lightroom, and then shared the latest version on my online account. I was able to view the images in Lightroom, although I didn't have permission to do any edits. I know it's not something to buy. It's good to know it's there for those with that desire. We don't have a single experience, but we have certainly made many. The new program makes a big effort to consolidate functions. Everything is moved out from the old Adobe PhotoShop Elements file-opening dialog to the main menu. The actions in the new program are somewhat more in-depth than they were in the past, such as a basic level of retouching, limited stitching of several photos, and even the basics of cropping. The easiest action is one called "Themes." I like this because it brings up all my favorite lighting presets in one place. I find more options for image selection, such as the gradient tool, in the "Edit" menu. There is also a "layers" option, a "smart remove" option, and a "move" option that is activated by an orange guide. A "layers" option makes it very simple to find and reverse a color effect. It is possible to have a drawing tool in place if a sketch along with a brush is desired.

## **Download Photoshop 2021 (Version 22.0.0)With Full Keygen Serial Key Windows X64 {{ lifetime releaSe }} 2023**

And sometimes you just want to do it yourself, but you don't know at the time of the photo how you will want to edit it. For a time it did two things, you could either use a plug-in to do things like create a "watercolor" effect, blur, or use The Blur Gallery to create a watercolor-looking filter. Now you have new options in the form of Photoshop actions. You can buy actions that will do things like: • Use The Blur Gallery to create a watercolor blur • Use Actions to create the "watercolor" filter • Use the watercolor effect to create your own filter. I use a few of these and I love them because they save me a lot of time and they work great. They are all available here: Watercolor Action – Create Watercolor Filter – Blur Gallery. Our mission is to inspire people to create amazing things. We believe that everyone has the potential to create something extraordinary ... and we believe in giving back to that process. Our desire is for you to have the knowledge to create what you were born to create. 10 On-Demand Techniques for Photo Manipulation In this course, photographer Allen Lassoff combines in-depth instruction with exciting content to take you through the basics of working within the Adobe Photoshop environment. Learn how to use the new Camera RAW features and how to use them to capture better images. Youll also explore exciting new ways to retouch and restore images with the Content-Aware tools. In addition to the suggested color, the information when you get it, you can camouflage in the same frame with four different methods. In general, the pixel Photoshop can work on supplemented somewhat more complex than you can expect online communities. The better contrast and enhanced quality we are on the surface with high-resolution images, the greater your risk of having a lower quality pixel. But when you export, your highest resolution pixel will automatically expand the pixels and the same quality of the work. This ratio is known as the *pixel density.* e3d0a04c9c

## **Photoshop 2021 (Version 22.0.0) Serial Key {{ lAtest versIon }} 2022**

In addition to editing raster images, Adobe Photoshop can work with layers, view documents, paint and draw with tools that can be used in layers. For example, a single image might have layers representing different subjects and actions, such as one layer with a stylized photograph and one layer with a selection made in the photograph, making it possible for the user to change the layer and get an entirely different image. Multilayered documents offer a simple way to manage complex images or graphic compositions. By using layers, you can isolate individual components of an image or graphic so that you can change the background, text, and other parts separately. For example, you could separate a photograph of a new vehicle and a text description of it into multiple layers so that you could change the text without changing the background. Photoshop allows for precise control over colors in an image. You can change the colors of individual picture elements and objects and control the way they interact with one another by changing blending modes. You can make objects transparent, or put them in front of or behind other objects. You can also use other tools such as masking and adjustment layers. The best way to learn Photoshop is to take advantage of these tools, by using them in the appropriate way in the appropriate situations. When you use Adobe Photoshop to edit an image, the result is saved in a file format called a raster image format. This format has advantages over other file formats, such as TIFF, because it is a vector format. The advantage of using a vector format is that you can change the size of your image without losing quality. It also can be scaled from any resolution from very low to very high with a high quality, as long as the image is the correct size.

adobe photoshop 7.0 software free download for pc windows 7 photoshop cs4 full version free download photoshop cs4 portable version free download photoshop cs4 cracked version free download adobe photoshop cs6 online free download photoshop cs6 for mac os catalina free download adobe photoshop 7.0 download for pc crack adobe photoshop 7.0 free download for pc cnet adobe photoshop 7.0 download for pc apk adobe photoshop 7.0 app download for pc

Elements is a full-featured, \$60 (or free, if you're a member of the Adobe Creative Cloud) fullfeatured photo editor, but the software is designed for quick work rather than serious strategizing. That's not to say that Elements can't deliver powerful results, though: With its variety of quick tools, it's the perfect tool for quickly cleaning up your photos before posting them on Flickr, Instagram, or to your Facebook profile. Fortunately, Photoshop means text tools, so you do have options in Elements and Elements is a powerful text editor. There are even options in the Elements text tools to build a catalog of your fonts, though you can't use those fonts in other apps on your computer. You can define areas where text should stay regardless of how it's aligned within document. Your edits can be rolled back or undone as well as having the option to perform the changes immediately.

```
Indentation = '[ ]*'
```

```
Preferred Text Direction =
'[D.C.E.L.F.O.T.T.E.M.A.N.E.S.L.I.G.N.E.O.I.N.I.O.N(' + '''+ str(i) + '''+ ''
+ 'O'+ 'T'+ 'T'+ 'T'+ 'T'+ 'T'+ 'T'+ 'T'+ 'T'+ 'T'+ 'T'+ 'T' ));
```

```
'+'+'+'+''
```
On Clipboard = **True**

```
Table Direction = '[T.H.E.E.D'](count, t, ['m'] ($w = 0; ++$i ;if ($i < 10)
{5i = $i + 1; }; $w = $i = 0)'[', :]
'*'
'('
' )'+ '.' ) + ')' ;
```

```
User-selectable Theme
```
Adobe Photoshop Features On macOS, the star of the Elements program is definitely the Elements Organizer, which is designed to keep track of images that you've edited.

What are the benefits Photoshop creates for you?

- Edit layers *individually*.
- Add more layers to your master image.
- $\bullet$  Select or cut specific areas on a layer.
- Blend two or more layers together.
- Optimize images for a variety of display sizes and channels.
- Adjust details, color, and increase or decrease the overall size, etc.

With the preset settings, you get the best feature for the situation. Sometimes a preset gives you additional editing tools that you wouldn't get if you were fiddling with the sliders or working on your own. For example, you can always change the *White Balance* setting to match a particular photograph. However, you can usually get more control over how the preset settings affect the look of your photo (the *Color Balance* setting comes to mind). Try to play with one or all of the sliders of a preset. *Photo Filter* lets you choose from a collection of presets or create your own filters. The *Filmstrip* displays your images in a vertical row resembling a film strip. The *Layers* mode lets you see your layers above each other. Edit In Browser with Photoshop CC 2017.3 is an exciting new feature that allows users to open Photoshop files in different browsers. For example, designers can open a PSD file in a browser on their laptop and open the same file in Photoshop later on their desktop or mobile device. Users can also send files to their browser to be opened in Photoshop, like a webinar.

<https://soundcloud.com/propifalgar1970/planetzookeygen> <https://soundcloud.com/thimacpephy1971/tiobulksettcons> <https://soundcloud.com/fimonenta1977/descargar-wifislax-44iso-con-bit-torrent> [https://soundcloud.com/fluducblazin1981/en-sql-server-2008-r2-standard-x86-x6](https://soundcloud.com/fluducblazin1981/en-sql-server-2008-r2-standard-x86-x64-ia64-dvd-521546iso) [4-ia64-dvd-521546iso](https://soundcloud.com/fluducblazin1981/en-sql-server-2008-r2-standard-x86-x64-ia64-dvd-521546iso) [https://soundcloud.com/riamaufranac1972/niv-bible-for-easyworship-2009-free-d](https://soundcloud.com/riamaufranac1972/niv-bible-for-easyworship-2009-free-download) [ownload](https://soundcloud.com/riamaufranac1972/niv-bible-for-easyworship-2009-free-download)

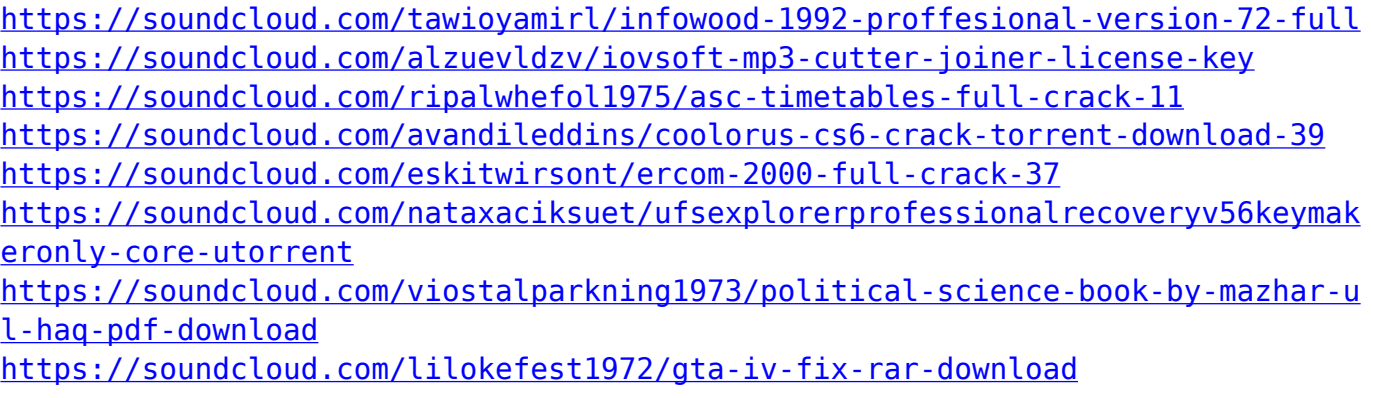

Master the basics of Adobe Photoshop with this complete guide that will help to master any aspect of Adobe Photoshop. Start off with an overview of the Photoshop user interface and professional workflow, and then learn how to retouch, enhance, and retool images and layouts. With this book, you'll be able to master the proven and superior methods of running an adobe Photoshop workflow with ease. Plus, you'll get step-by-step instructions for using the new tools and features of Photoshop CC. You'll learn about layers, masks, adjustment layers, channels, groups, and animations. Adobe Photoshop CC 2019 Early Release is a powerful graphics application with many layers of features to edit and manipulate images. The most recent version of Photoshop CC, 2019, introduces a powerful new set of Retouch layers with a new Pixel Isolation panel. The new feature is meant to help artists by giving them the ability to isolate pixels for advanced edits. With this book, you'll learn best practices and effective techniques for working in this application. You will be guided through the various Photoshop layers and edit modes, color, and effects—plus learn how to edit, retouch, and retool images and image files so that they appear realistic and eye-catching, while still maintaining their colors, color palette, and layers. Multidimensional Mapping is another feature available in Photoshop CC to make it easy to retouch, draw, edit, and combine multiple layers in one image. This new feature allows you to map multiple planes of an image and edit them independently or combine layers that you edit in separate sessions or on separate computers.

<https://dwainwolfe.org/wp-content/uploads/2023/01/frepad.pdf>

[http://modiransanjesh.ir/photoshop-download-free-activation-key-for-mac-and-w](http://modiransanjesh.ir/photoshop-download-free-activation-key-for-mac-and-windows-3264bit-updated-2023/) [indows-3264bit-updated-2023/](http://modiransanjesh.ir/photoshop-download-free-activation-key-for-mac-and-windows-3264bit-updated-2023/)

<http://rwpj.jp/wp-content/uploads/2023/01/cerewebb.pdf>

[https://dottoriitaliani.it/ultime-notizie/salute/doodle-shape-photoshop-free](https://dottoriitaliani.it/ultime-notizie/salute/doodle-shape-photoshop-free-download-hot/)[download-hot/](https://dottoriitaliani.it/ultime-notizie/salute/doodle-shape-photoshop-free-download-hot/)

[https://it-sbo.com/wp-content/uploads/2023/01/Noiseware-Professional-V4110-Fo](https://it-sbo.com/wp-content/uploads/2023/01/Noiseware-Professional-V4110-For-Adobe-Photoshop-70-Free-Download-EXCLUSIVE.pdf) [r-Adobe-Photoshop-70-Free-Download-EXCLUSIVE.pdf](https://it-sbo.com/wp-content/uploads/2023/01/Noiseware-Professional-V4110-For-Adobe-Photoshop-70-Free-Download-EXCLUSIVE.pdf)

[https://capsulaclothing.com/wp-content/uploads/2023/01/Photoshop\\_2022\\_.pdf](https://capsulaclothing.com/wp-content/uploads/2023/01/Photoshop_2022_.pdf)

[https://floridachiropracticreport.com/advert/download-free-photoshop-express](https://floridachiropracticreport.com/advert/download-free-photoshop-express-keygen-registration-code-3264bit-latest-version-2022/)[keygen-registration-code-3264bit-latest-version-2022/](https://floridachiropracticreport.com/advert/download-free-photoshop-express-keygen-registration-code-3264bit-latest-version-2022/)

[https://insenergias.org/wp-content/uploads/2023/01/Photoshop\\_Cs4\\_Lite\\_Free\\_Do](https://insenergias.org/wp-content/uploads/2023/01/Photoshop_Cs4_Lite_Free_Download_High_Quality.pdf) wnload High Quality.pdf

<https://boundbywar.com/wp-content/uploads/2023/01/alequei.pdf>

[http://restauranteloise.com/wp-content/uploads/2023/01/Photoshop-CS3-Keygen-F](http://restauranteloise.com/wp-content/uploads/2023/01/Photoshop-CS3-Keygen-Full-Version-With-Serial-Key-PCWindows-lifetimE-patch-2023.pdf) [ull-Version-With-Serial-Key-PCWindows-lifetimE-patch-2023.pdf](http://restauranteloise.com/wp-content/uploads/2023/01/Photoshop-CS3-Keygen-Full-Version-With-Serial-Key-PCWindows-lifetimE-patch-2023.pdf)

[https://colaboratorio.net/wp-content/uploads/2023/01/Download-Photoshop-Windo](https://colaboratorio.net/wp-content/uploads/2023/01/Download-Photoshop-Windows-81-2021.pdf) [ws-81-2021.pdf](https://colaboratorio.net/wp-content/uploads/2023/01/Download-Photoshop-Windows-81-2021.pdf)

[https://entrelink.hk/uncategorized/download-adobe-photoshop-2022-version-23-0](https://entrelink.hk/uncategorized/download-adobe-photoshop-2022-version-23-0-lifetime-activation-code-windows-64-bits-2023/) [-lifetime-activation-code-windows-64-bits-2023/](https://entrelink.hk/uncategorized/download-adobe-photoshop-2022-version-23-0-lifetime-activation-code-windows-64-bits-2023/)

[https://thefrontoffice.ca/wp-content/uploads/2023/01/Photoshop-CC-With-Serial](https://thefrontoffice.ca/wp-content/uploads/2023/01/Photoshop-CC-With-Serial-Key-Serial-Number-WinMac-2023.pdf) [-Key-Serial-Number-WinMac-2023.pdf](https://thefrontoffice.ca/wp-content/uploads/2023/01/Photoshop-CC-With-Serial-Key-Serial-Number-WinMac-2023.pdf)

[https://mystery-home-shop.com/wp-content/uploads/2023/01/Photoshop-Psd-Mask-F](https://mystery-home-shop.com/wp-content/uploads/2023/01/Photoshop-Psd-Mask-Free-Download-LINK.pdf) [ree-Download-LINK.pdf](https://mystery-home-shop.com/wp-content/uploads/2023/01/Photoshop-Psd-Mask-Free-Download-LINK.pdf)

[https://omidsoltani.ir/347314/download-free-adobe-photoshop-cc-2015-version-1](https://omidsoltani.ir/347314/download-free-adobe-photoshop-cc-2015-version-17-crack-license-key-full-hot-2022.html) [7-crack-license-key-full-hot-2022.html](https://omidsoltani.ir/347314/download-free-adobe-photoshop-cc-2015-version-17-crack-license-key-full-hot-2022.html)

[https://www.virtusmurano.com/wp-content/uploads/2023/01/Download-free-Photosh](https://www.virtusmurano.com/wp-content/uploads/2023/01/Download-free-Photoshop-2021-Version-2200-Free-License-Key-WinMac-lifetimE-patch-2023.pdf) [op-2021-Version-2200-Free-License-Key-WinMac-lifetimE-patch-2023.pdf](https://www.virtusmurano.com/wp-content/uploads/2023/01/Download-free-Photoshop-2021-Version-2200-Free-License-Key-WinMac-lifetimE-patch-2023.pdf)

[https://www.distributorbangunan.com/photoshop-2021-version-22-1-0-download-ha](https://www.distributorbangunan.com/photoshop-2021-version-22-1-0-download-hacked-incl-product-key-latest-update-2023/) [cked-incl-product-key-latest-update-2023/](https://www.distributorbangunan.com/photoshop-2021-version-22-1-0-download-hacked-incl-product-key-latest-update-2023/)

[https://samtoysreviews.com/2023/01/01/digicam-uncooked-photoshop-7-zero-obtai](https://samtoysreviews.com/2023/01/01/digicam-uncooked-photoshop-7-zero-obtain-cracked/) [n-cracked/](https://samtoysreviews.com/2023/01/01/digicam-uncooked-photoshop-7-zero-obtain-cracked/)

<http://www.kenyasdgscaucus.org/?p=40048>

[http://gadget-drawer.net/hindi-fonts-for-photoshop-cs6-free-download-exclusiv](http://gadget-drawer.net/hindi-fonts-for-photoshop-cs6-free-download-exclusive/) [e/](http://gadget-drawer.net/hindi-fonts-for-photoshop-cs6-free-download-exclusive/)

<https://adview.ru/wp-content/uploads/2023/01/cararie.pdf>

[https://mentorus.pl/adobe-photoshop-cs6-full-version-free-download-for-window](https://mentorus.pl/adobe-photoshop-cs6-full-version-free-download-for-windows-8-new/) [s-8-new/](https://mentorus.pl/adobe-photoshop-cs6-full-version-free-download-for-windows-8-new/)

[https://brandyallen.com/2023/01/01/photoshop-7-0-free-download-for-xp-\\_best\\_/](https://brandyallen.com/2023/01/01/photoshop-7-0-free-download-for-xp-_best_/) [https://marinagalleryfineart.com/10162/adobe-photoshop-7-0-download-for-pc-zi](https://marinagalleryfineart.com/10162/adobe-photoshop-7-0-download-for-pc-zip-file-64-bit-_best_) [p-file-64-bit-\\_best\\_](https://marinagalleryfineart.com/10162/adobe-photoshop-7-0-download-for-pc-zip-file-64-bit-_best_)

<https://sophot.org/wp-content/uploads/2023/01/lyleyep.pdf>

<https://cameroonkaizenawards.com/wp-content/uploads/2023/01/rosaderb.pdf>

<http://www.abbotsfordtoday.ca/wp-content/uploads/2023/01/eithnan.pdf>

<https://eqsport.biz/download-cs2-photoshop-free-full-version-exclusive/>

[https://lormedia.ir/wp-content/uploads/2023/01/Topaz-Photoshop-70-Free-Downlo](https://lormedia.ir/wp-content/uploads/2023/01/Topaz-Photoshop-70-Free-Download-INSTALL.pdf) [ad-INSTALL.pdf](https://lormedia.ir/wp-content/uploads/2023/01/Topaz-Photoshop-70-Free-Download-INSTALL.pdf)

<http://kfivehomestead.com/wp-content/uploads/2023/01/nepbroo.pdf>

[https://mindfullymending.com/adobe-photoshop-2021-version-22-5-1-download-wit](https://mindfullymending.com/adobe-photoshop-2021-version-22-5-1-download-with-license-key-product-key-win-mac-3264bit-updated-2022/) [h-license-key-product-key-win-mac-3264bit-updated-2022/](https://mindfullymending.com/adobe-photoshop-2021-version-22-5-1-download-with-license-key-product-key-win-mac-3264bit-updated-2022/)

[https://www.lavozmagazine.com/advert/photoshop-cs6-2020-download-for-pc-patch](https://www.lavozmagazine.com/advert/photoshop-cs6-2020-download-for-pc-patched/) [ed/](https://www.lavozmagazine.com/advert/photoshop-cs6-2020-download-for-pc-patched/)

[https://thepeak.gr/adobe-photoshop-2021-version-22-5-1-with-license-key-for-w](https://thepeak.gr/adobe-photoshop-2021-version-22-5-1-with-license-key-for-windows-3264bit-latest-release-2023/) [indows-3264bit-latest-release-2023/](https://thepeak.gr/adobe-photoshop-2021-version-22-5-1-with-license-key-for-windows-3264bit-latest-release-2023/)

[https://357wod.com/wp-content/uploads/2023/01/Adobe-Photoshop-Cs2-Crack-Free-](https://357wod.com/wp-content/uploads/2023/01/Adobe-Photoshop-Cs2-Crack-Free-Download-For-Windows-7-32-Bit-PORTABLE.pdf)[Download-For-Windows-7-32-Bit-PORTABLE.pdf](https://357wod.com/wp-content/uploads/2023/01/Adobe-Photoshop-Cs2-Crack-Free-Download-For-Windows-7-32-Bit-PORTABLE.pdf)

<https://dubaiandmore.com/wp-content/uploads/2023/01/bellnic.pdf>

[https://www.sensoragencia.com/wp-content/uploads/2023/01/Adobe-Photoshop-2022](https://www.sensoragencia.com/wp-content/uploads/2023/01/Adobe-Photoshop-2022-Version-230-Product-Key-Full-With-Registration-Code-PCWindows-3264bi.pdf) [-Version-230-Product-Key-Full-With-Registration-Code-PCWindows-3264bi.pdf](https://www.sensoragencia.com/wp-content/uploads/2023/01/Adobe-Photoshop-2022-Version-230-Product-Key-Full-With-Registration-Code-PCWindows-3264bi.pdf)

[https://artworkbypablo.com/2023/01/01/photoshop-2022-version-23-0-with-serial](https://artworkbypablo.com/2023/01/01/photoshop-2022-version-23-0-with-serial-key-2022/) [-key-2022/](https://artworkbypablo.com/2023/01/01/photoshop-2022-version-23-0-with-serial-key-2022/)

[https://instafede.com/wp-content/uploads/2023/01/Camera-Raw-Plugin-For-Photos](https://instafede.com/wp-content/uploads/2023/01/Camera-Raw-Plugin-For-Photoshop-Cs6-Extended-Free-Download-BEST.pdf) [hop-Cs6-Extended-Free-Download-BEST.pdf](https://instafede.com/wp-content/uploads/2023/01/Camera-Raw-Plugin-For-Photoshop-Cs6-Extended-Free-Download-BEST.pdf)

[https://everydayessentials-life.com/adobe-photoshop-cs2-free-download-for-mac](https://everydayessentials-life.com/adobe-photoshop-cs2-free-download-for-mac-__exclusive__/) [-\\_\\_exclusive\\_\\_/](https://everydayessentials-life.com/adobe-photoshop-cs2-free-download-for-mac-__exclusive__/)

## <https://1powersports.com/wp-content/uploads/2023/01/zytdome.pdf>

Color Deconvolution is a second set of "filters" that change each color in an image, changing it from a standard three-channel image to a multi-channel image, allowing the layers to be separated based on raw color information instead of using the RGB channels interfaces. Adobe introduced the new Camera Raw workflow, which automatically recognizes and fixes your camera's issues, including white balance, exposure, and noise reduction, all within the new interface. In 2020, Adobe added the ability to create shapes; manipulate fill, borders, and strokes; and change the opacity of your layers as well as apply transforms, transforms, paths, and more. Adobe added some new web browser tools, including the ability to create and modify hyperlink behavior (the ability to turn off preview links on a site) and a new lasso tool for adding shape layers to the websites. When creating rectangular marquee shapes with the rectangle tool on a web browser, Photoshop automatically adds a " number of repeats" option for the shape, to easily create multiple copies of the shape. Adobe added new camera raw filter adjustments to the Controlling Color and Camera Raw menu, including the ability to adjust the color saturation, clarity, and contrast. Additionally, the enhancements to Camera Raw, which was released in 2020, include new presets and improvements to the interface. There has been a major overhaul to the interface and sharing tools in Photoshop. Photographers had been requesting the feel of the new Adobe Lightroom, and the final result is a hefty update that many feel is a muchneeded improvement. The interface is packed with all kinds of goodies, including quick access to editing tools, command bars, your history, and favorite tools.